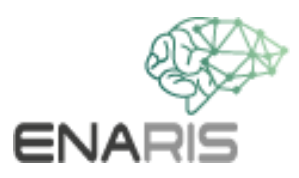

# **Reinforcement Learning**

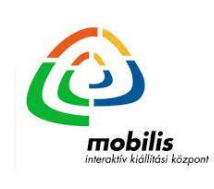

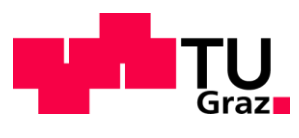

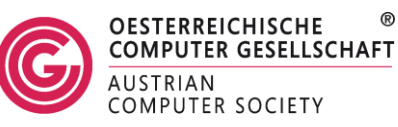

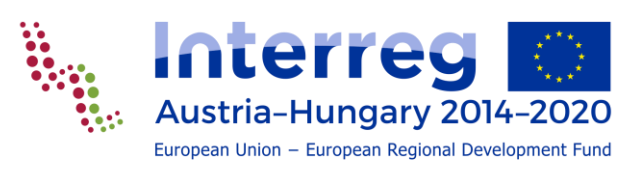

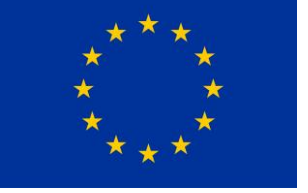

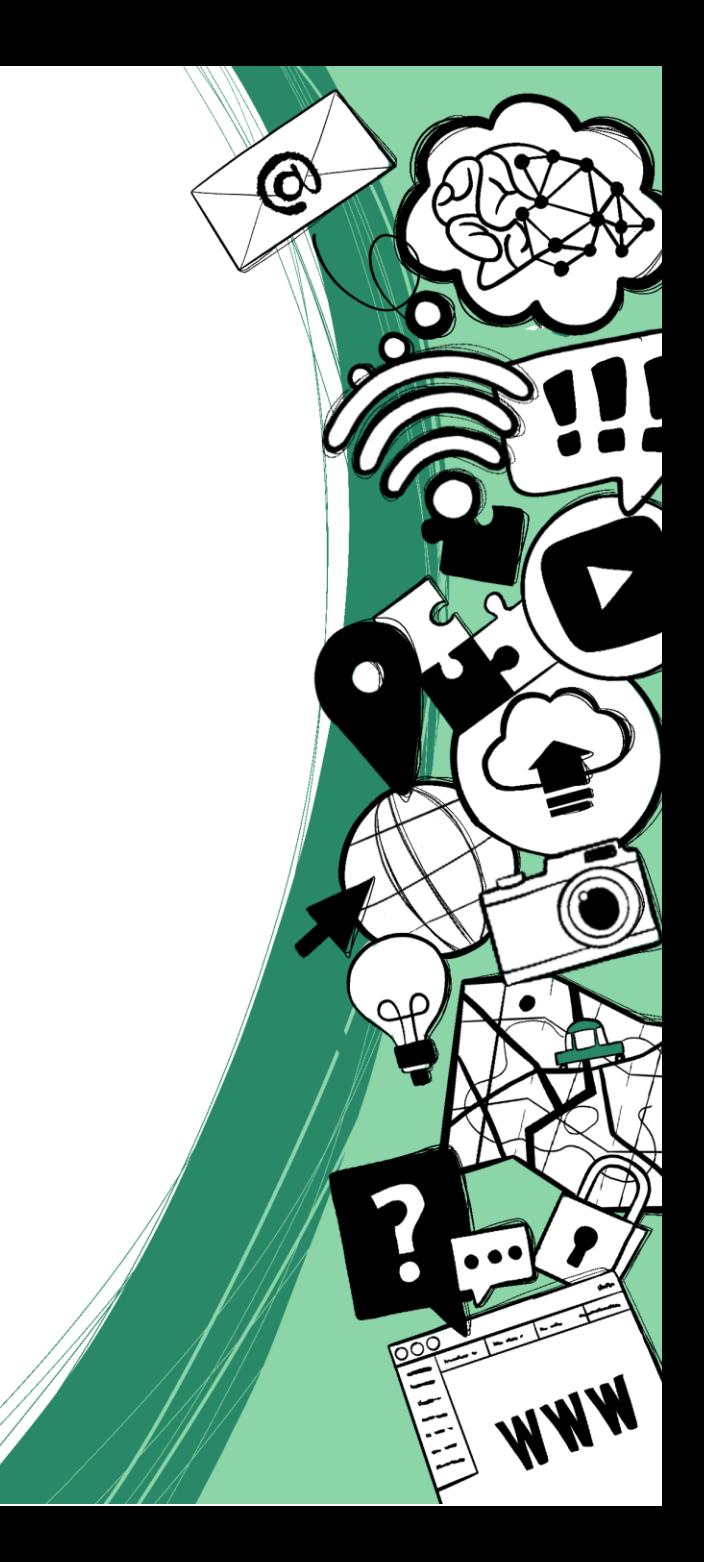

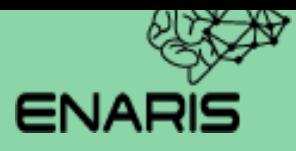

# Übungen

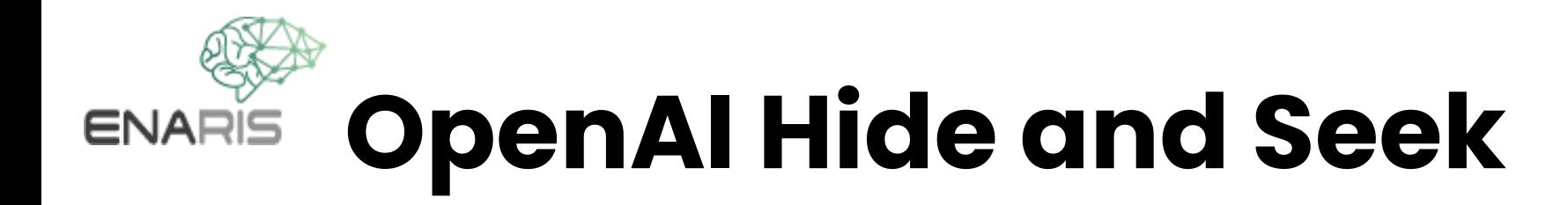

### **<https://openai.com/blog/emergent-tool-use/>**

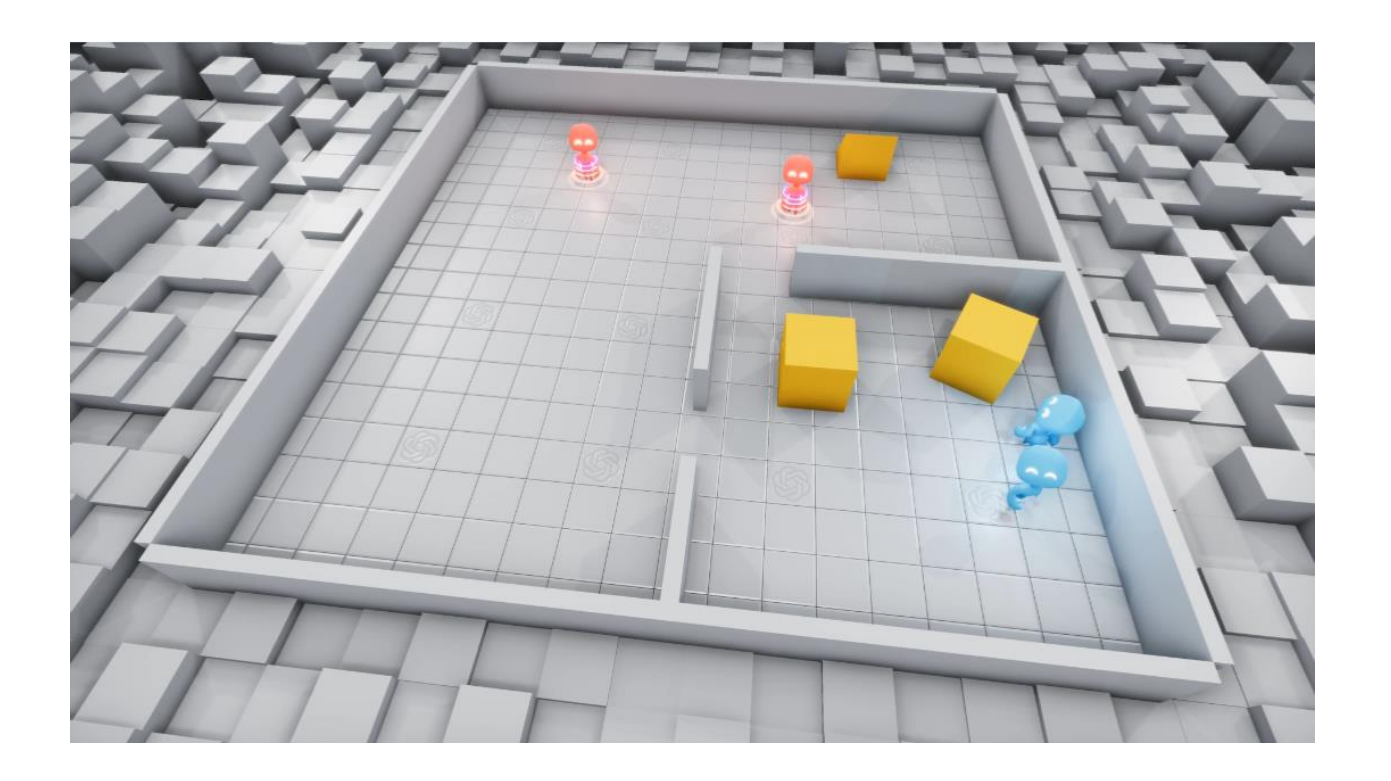

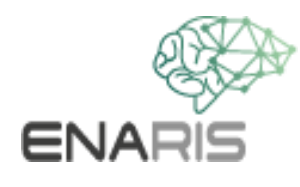

### **Leela Chess Zero (Lc0)**

.92 .78 64  $0.50$  $0.37$  $.24$  $0.12<sup>2</sup>$ 

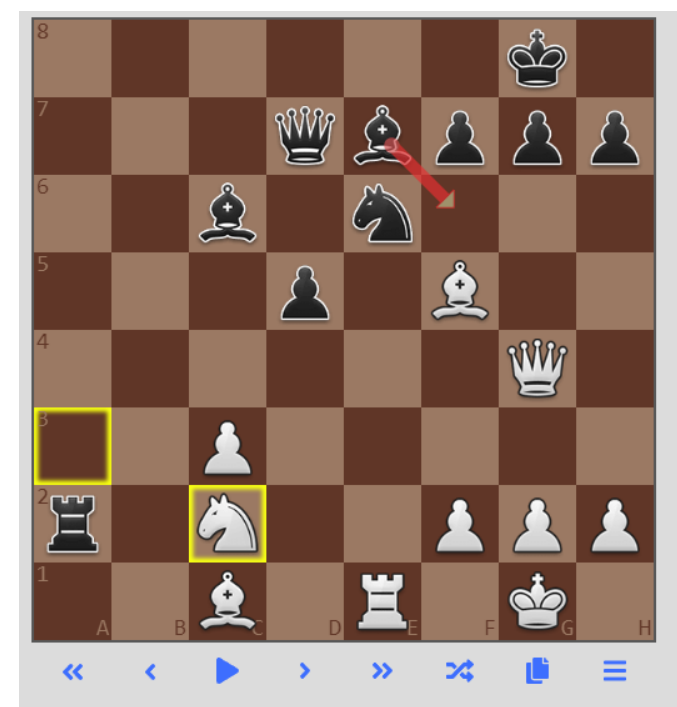

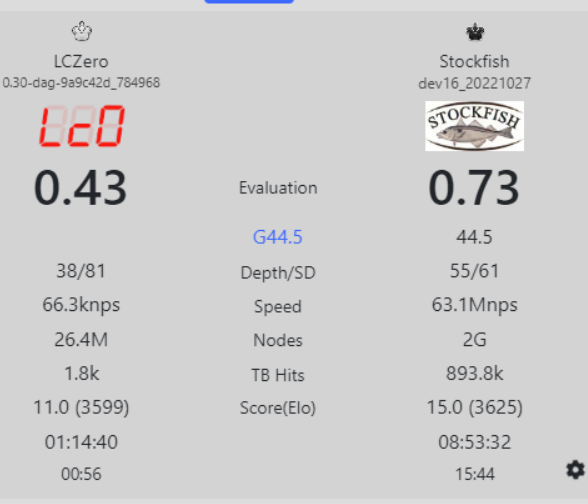

Fngine PV

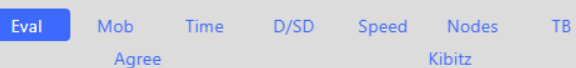

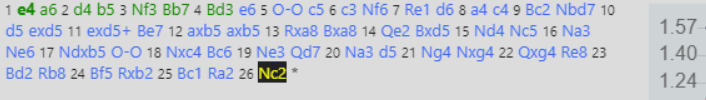

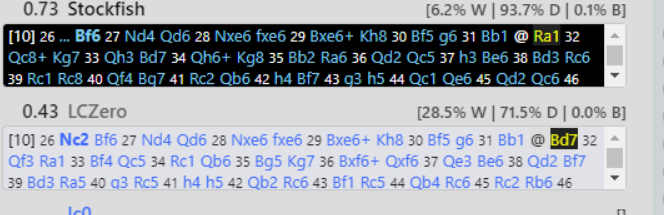

 $10.17010111111$ 

<https://lczero.org/>

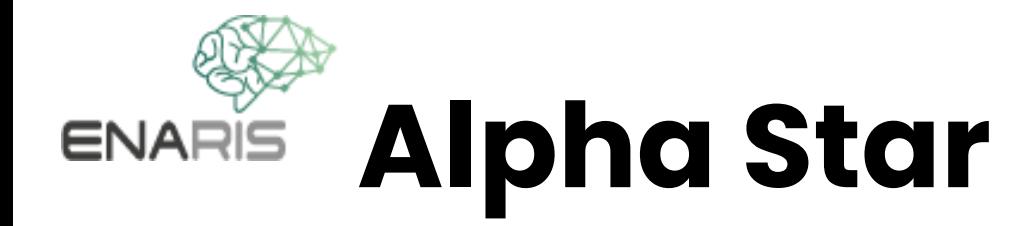

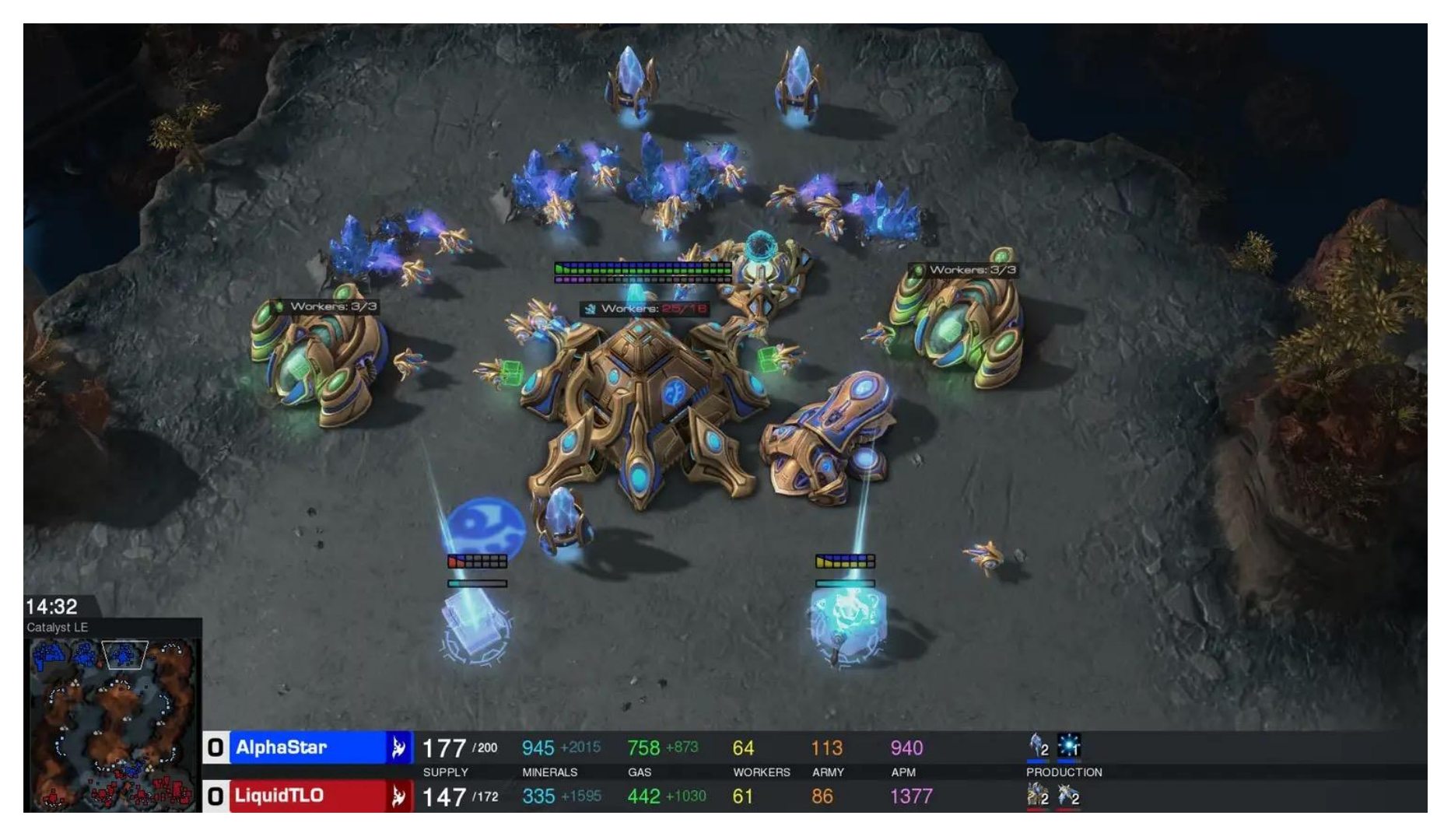

<https://www.deepmind.com/blog/alphastar-mastering-the-real-time-strategy-game-starcraft-ii>

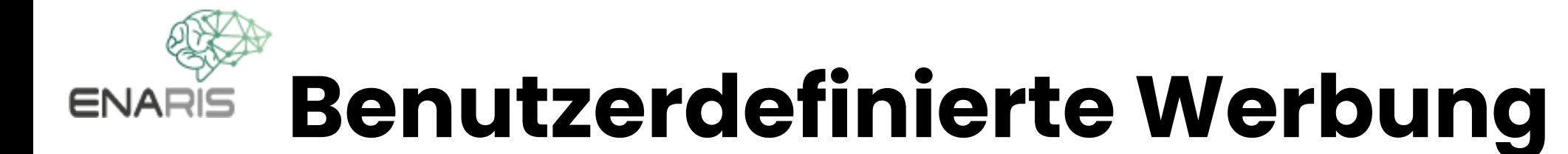

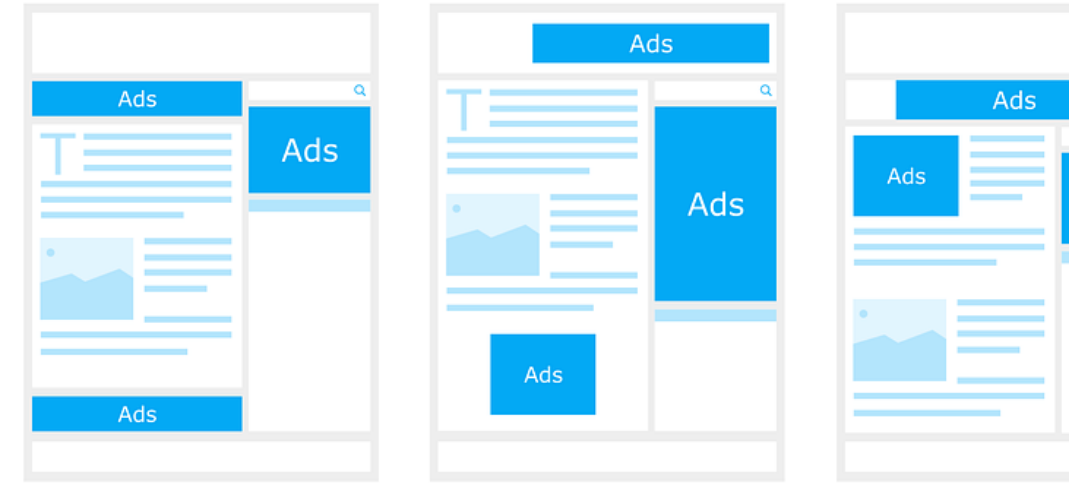

Ads

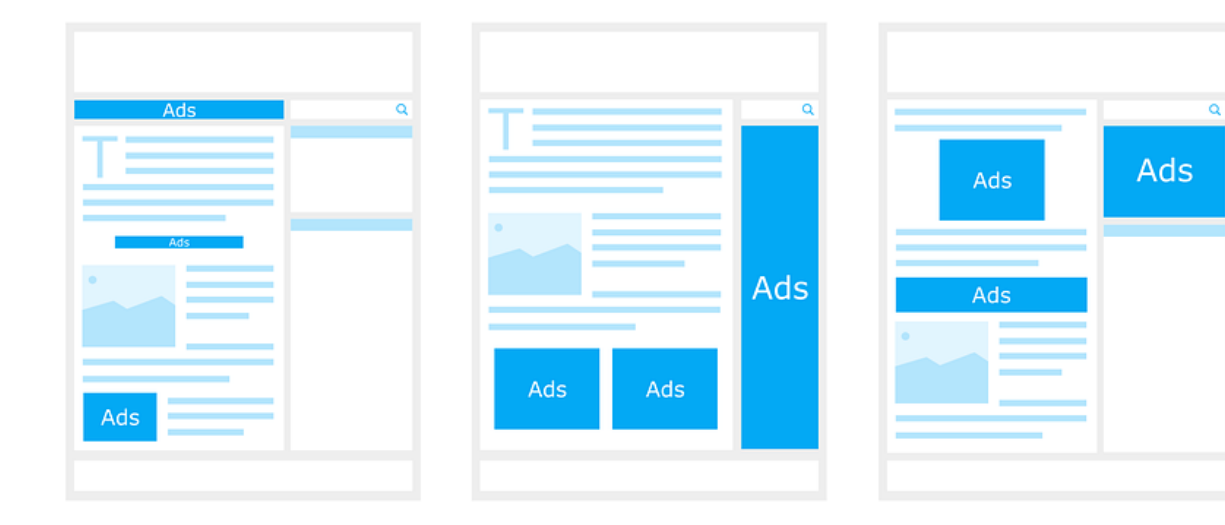

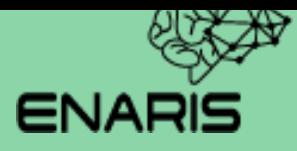

### **RL Basics**

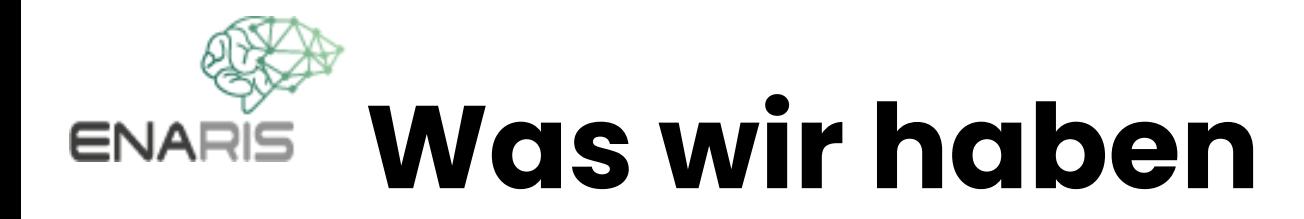

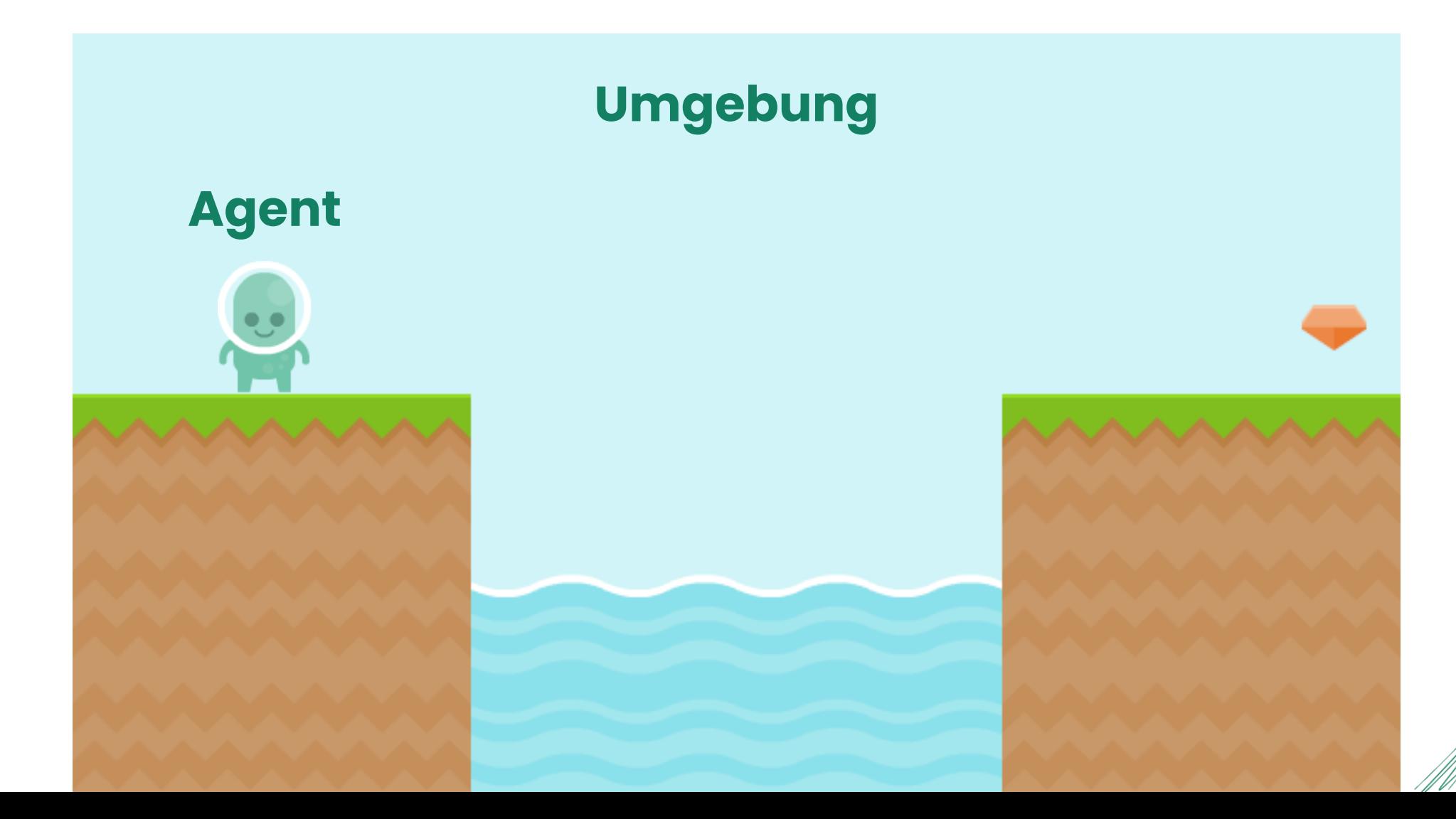

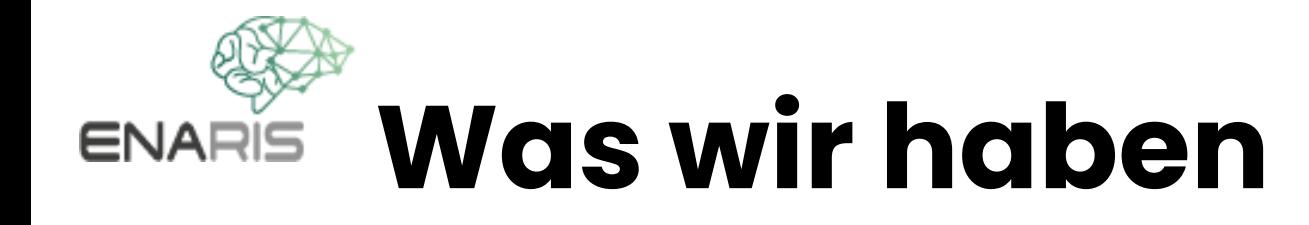

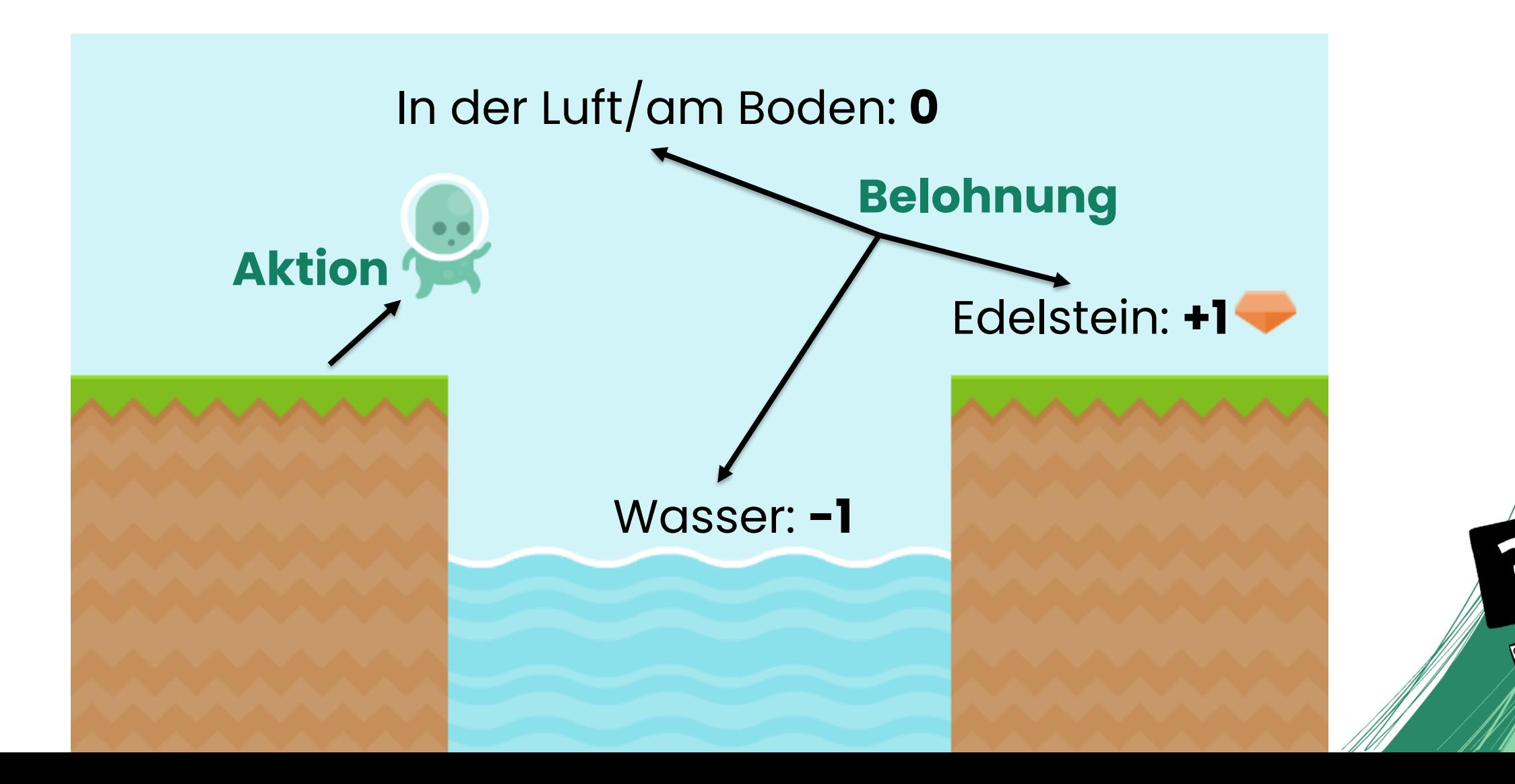

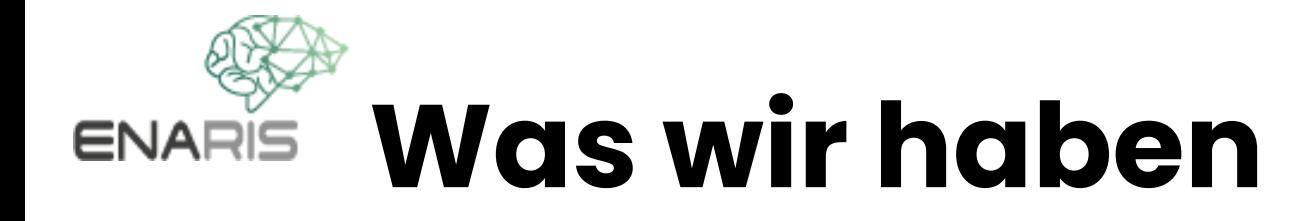

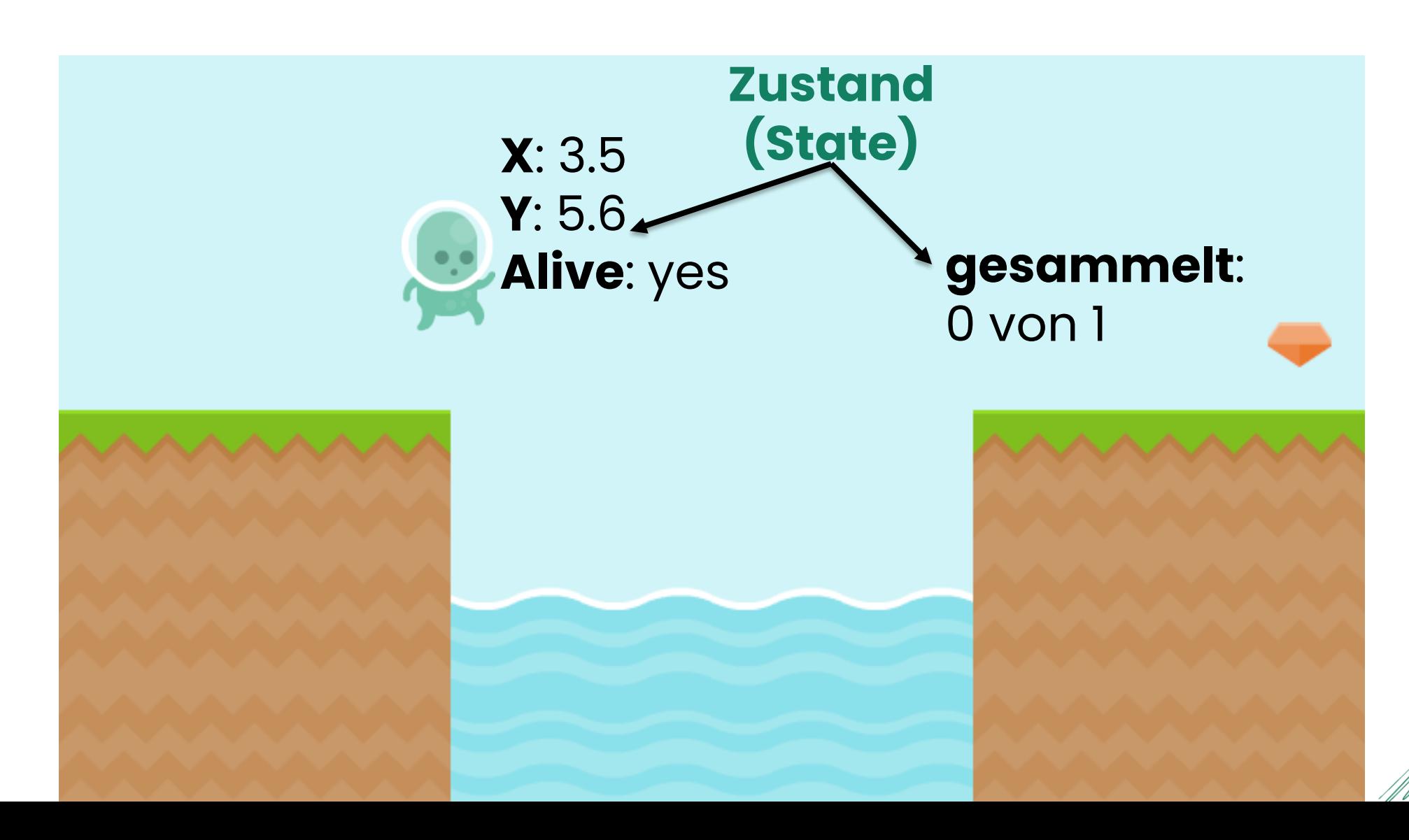

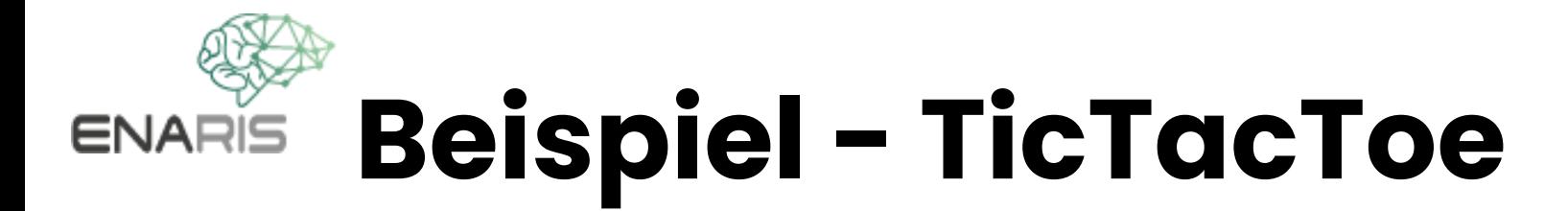

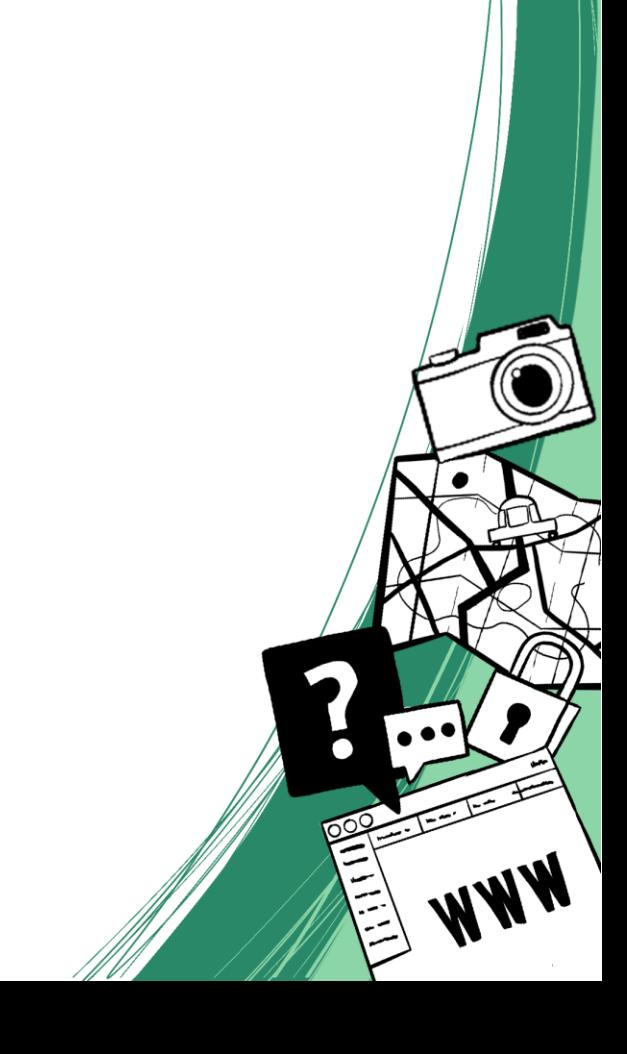

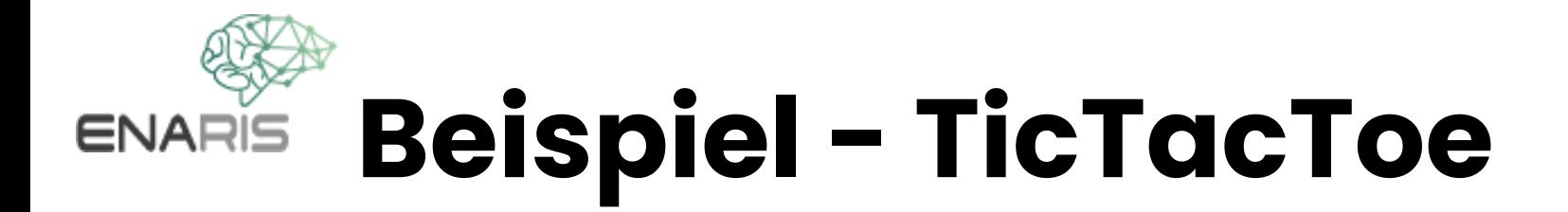

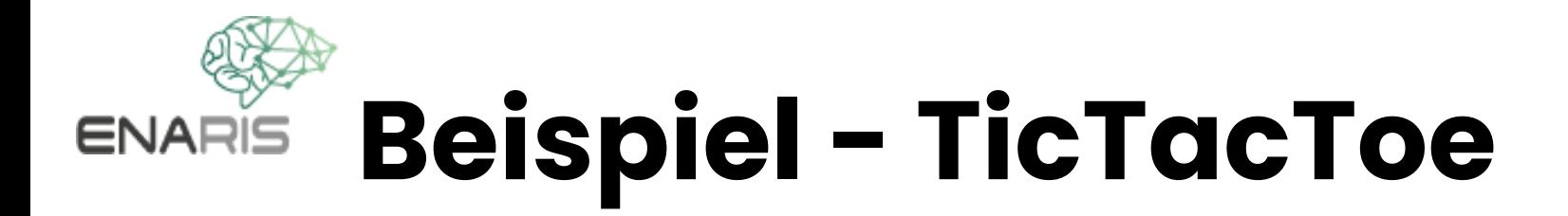

Spieler (X, O)  $\bullet$ 

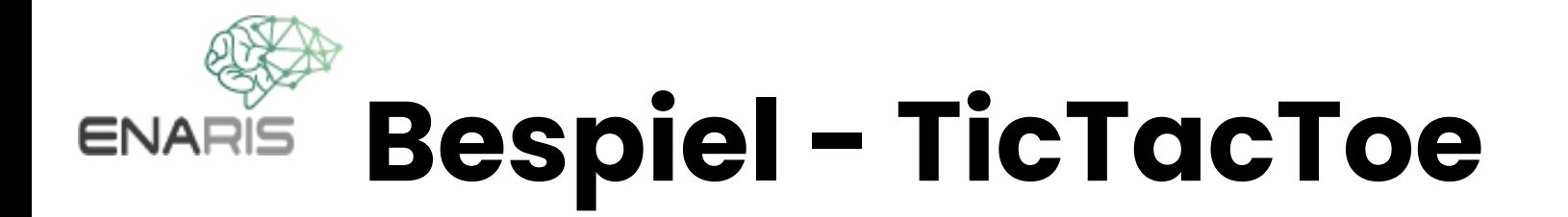

Spieler (X, O)  $\bullet$ 

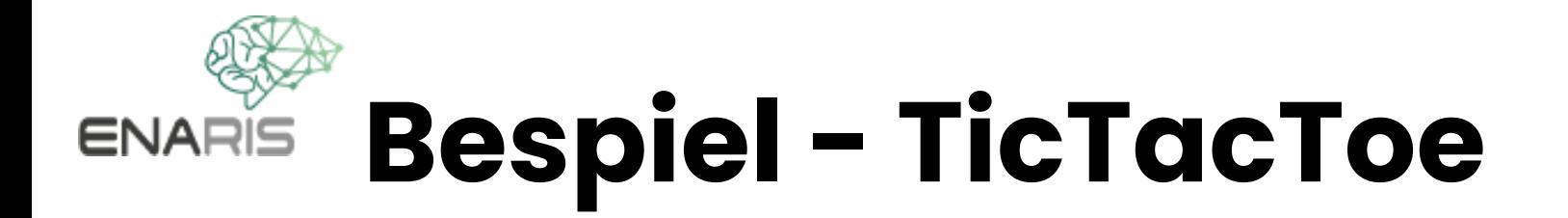

Spieler (X, O)  $\bullet$ 

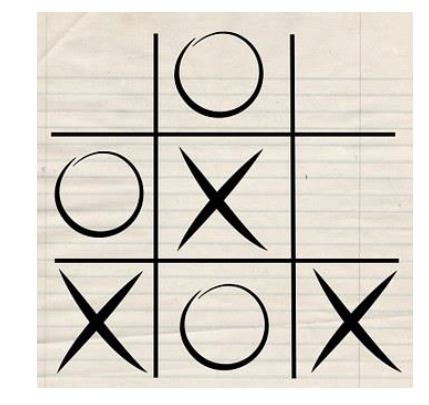

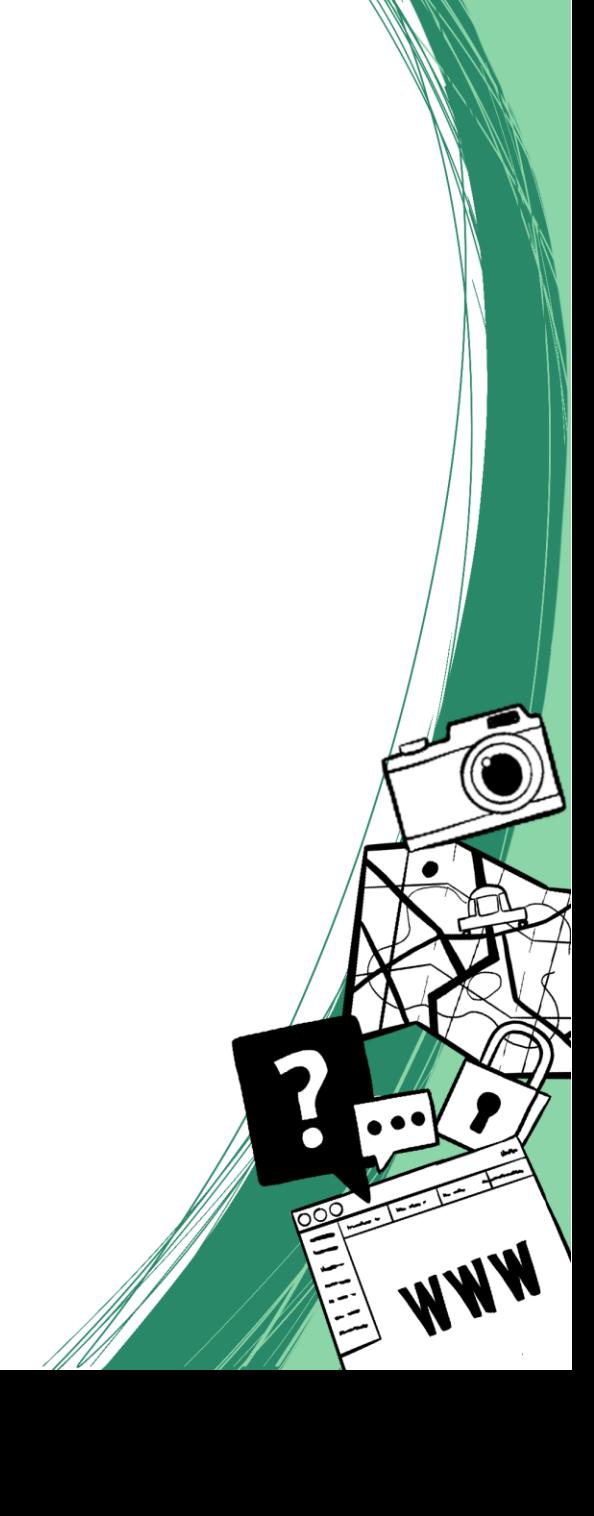

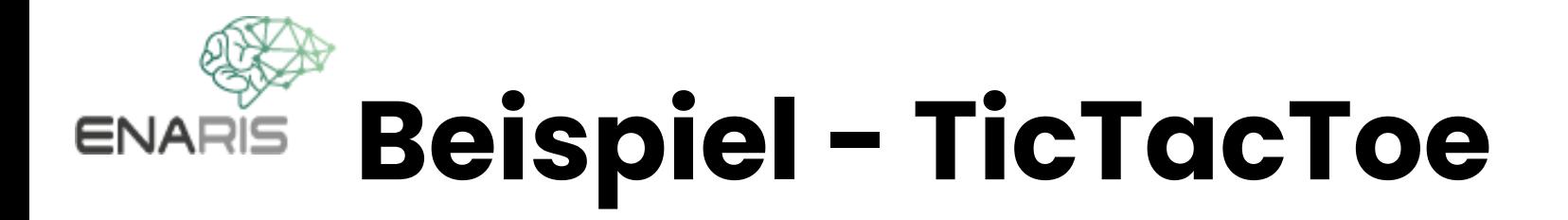

**Aktionen**

• Spieler (X, O)

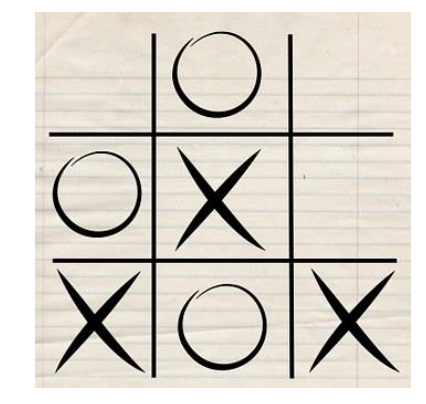

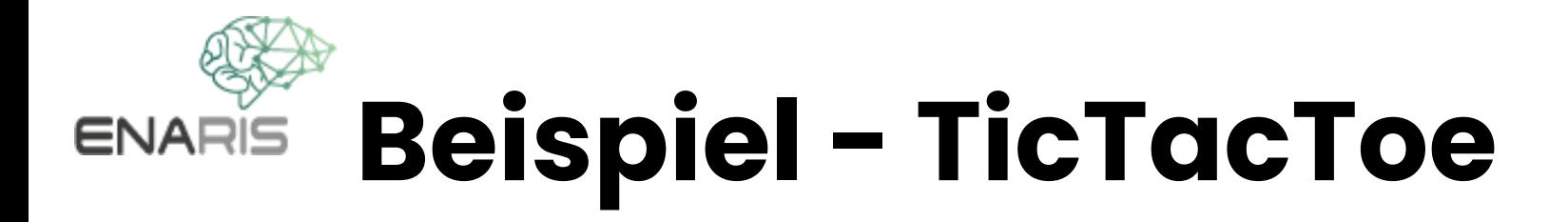

• Spieler (X, O)

#### **Aktionen**

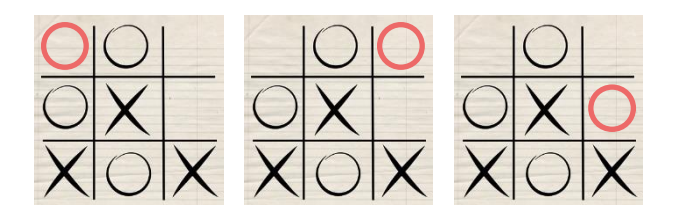

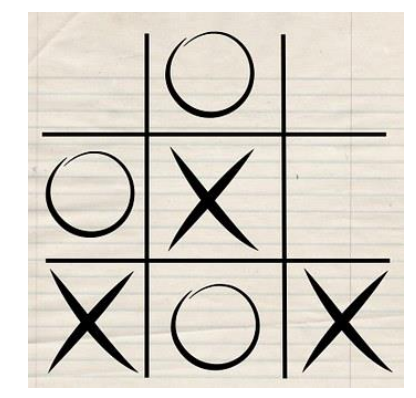

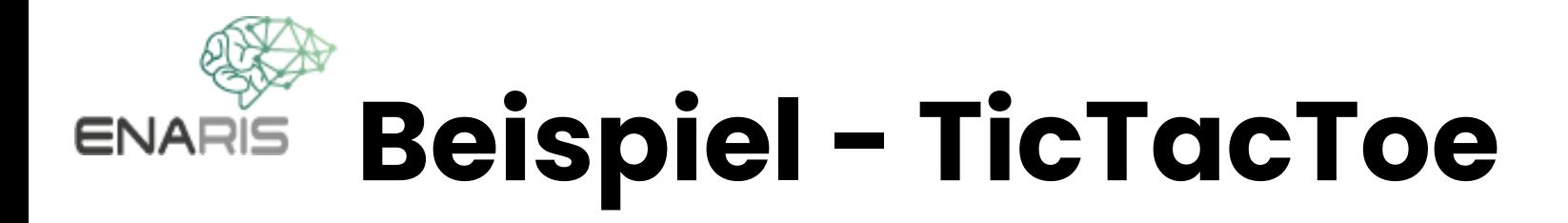

• Spieler (X, O)

#### **Aktionen**

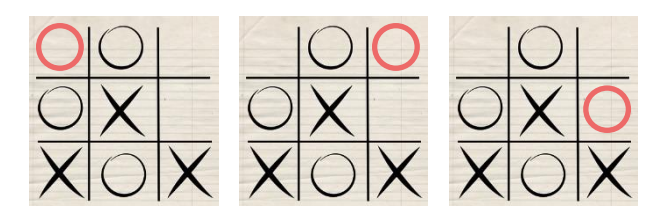

#### **Zustand**

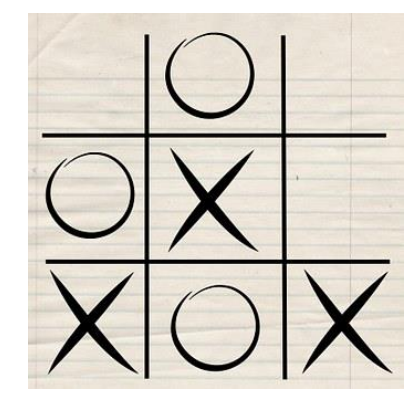

#### **Belohnungen**

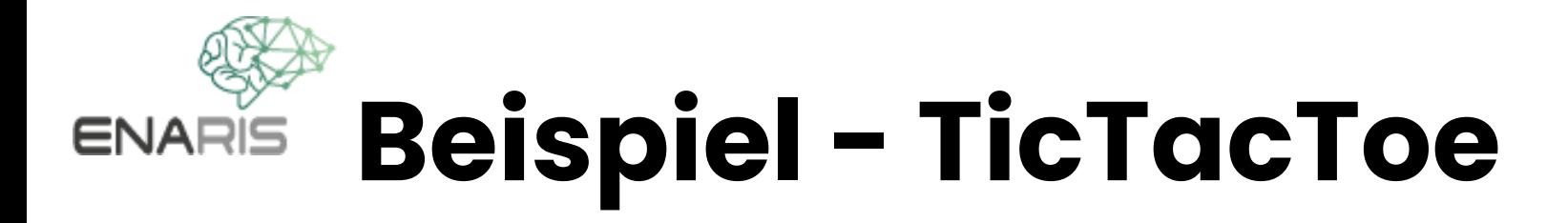

• Spieler (X, O)

#### **Aktionen**

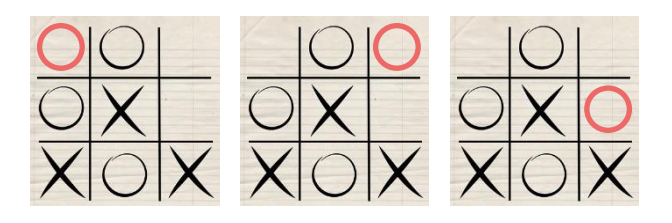

#### **Zustand**

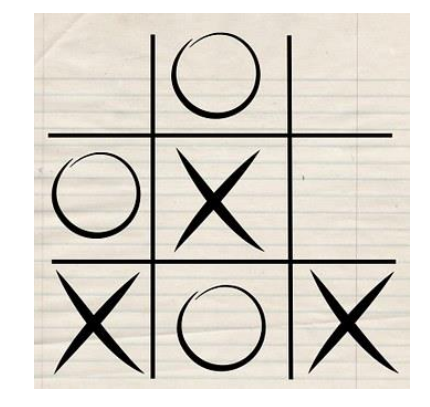

#### **Belohnungen**

- gewonnen: **+1**
- verloren: **-1**
- sonst: **0**

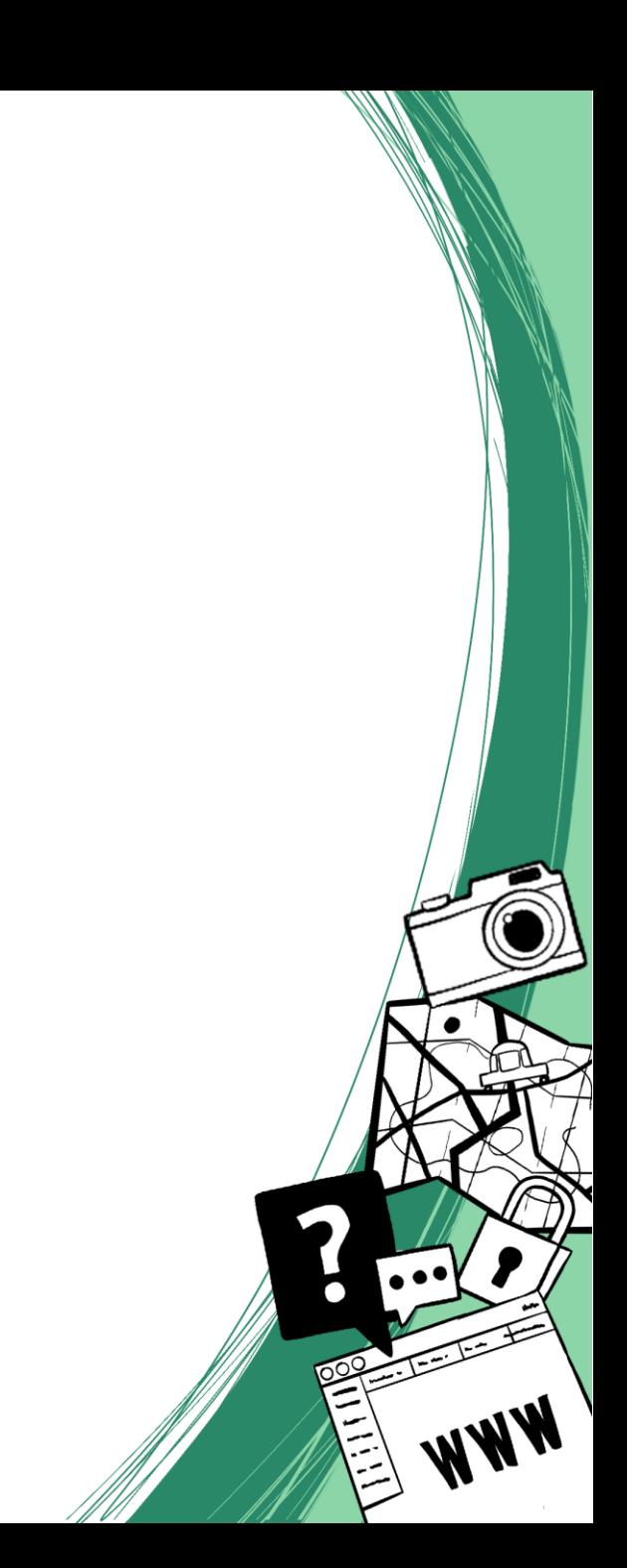

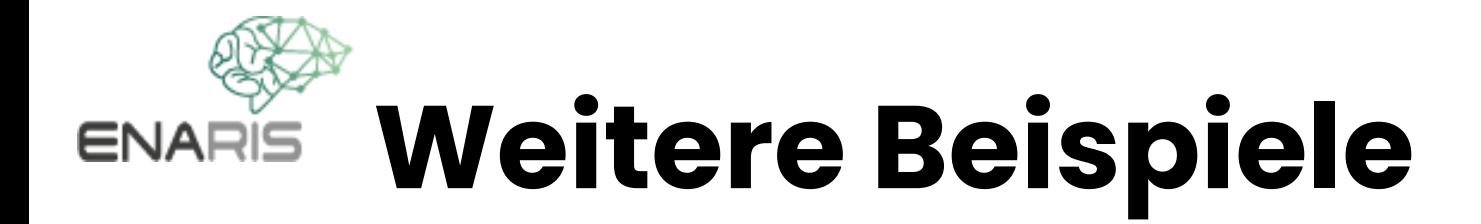

Was sind Agenten, States, Aktionen und mögliche Belohnungen  $in...$ 

- . ... Leela Chess Zero
- . ... OpenAI Hide and Seek
- ... Custom Advertisement

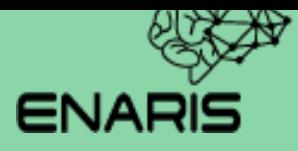

## **Q-Lernen**

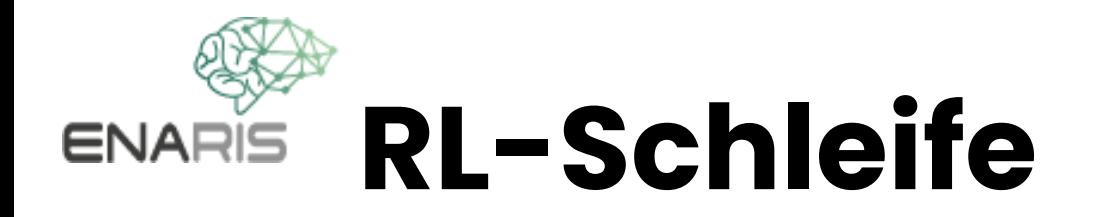

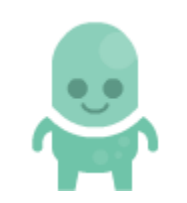

#### **Agent Umwelt**

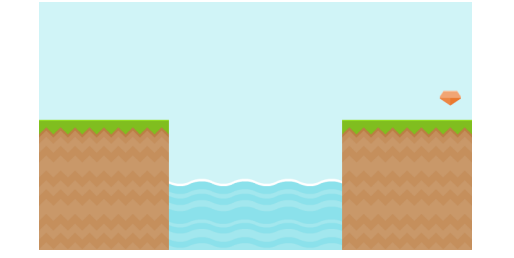

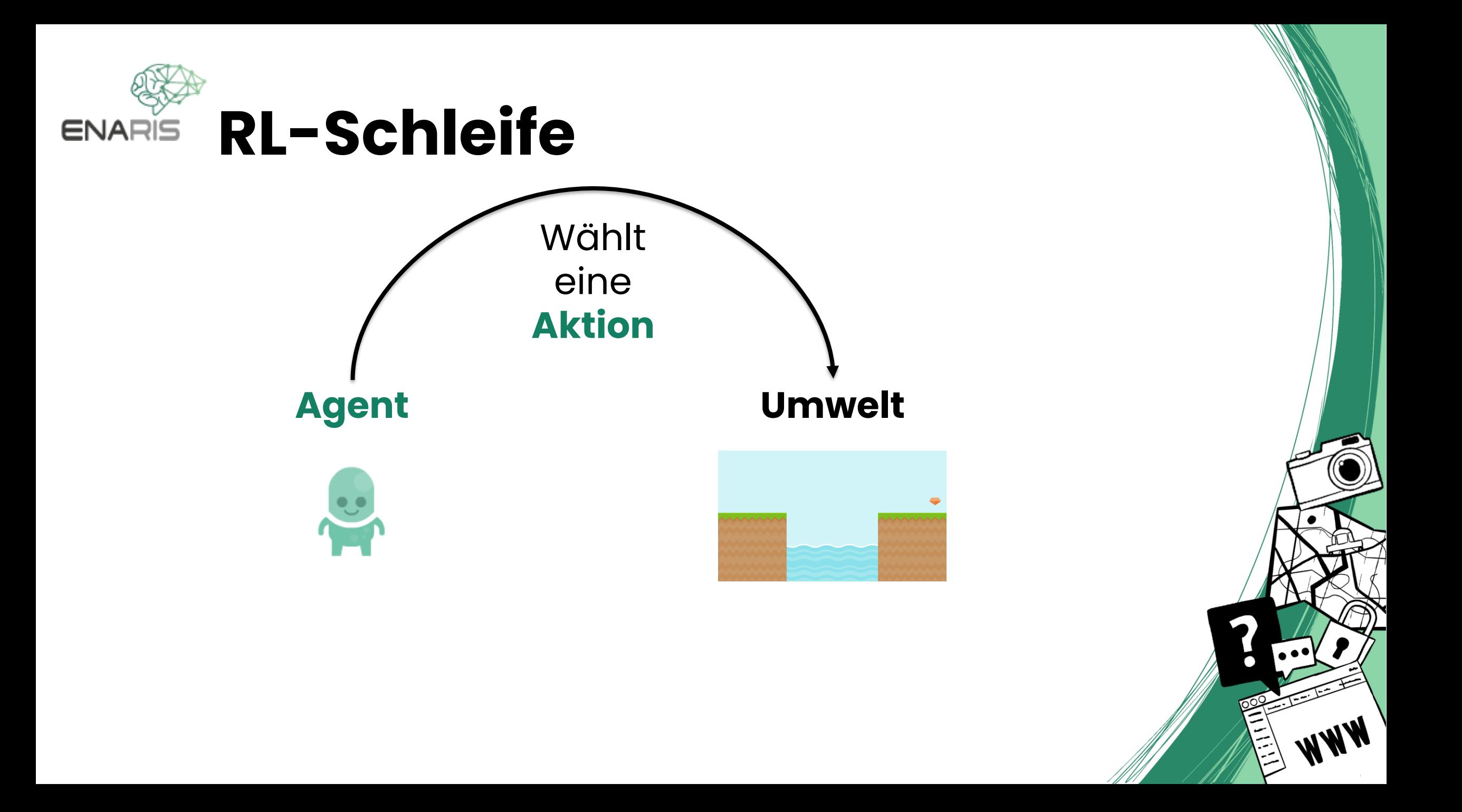

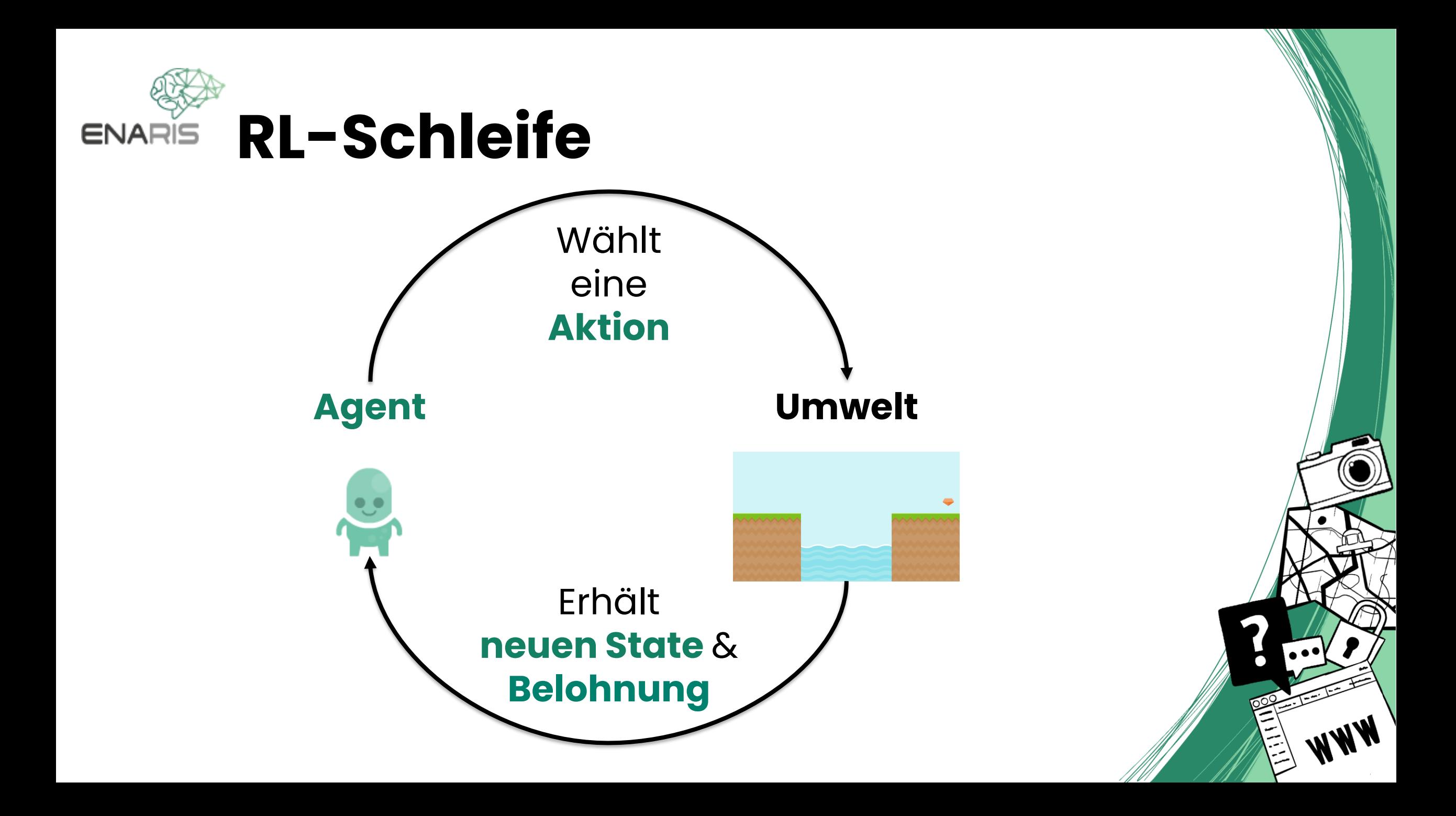

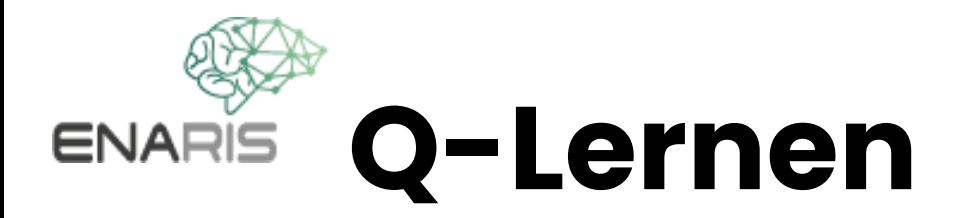

⚫ Für jeden **Zustand** speichern wir einen **Qualitätswert** (**Q-Wert**) für **jede Aktion** (wie gut die Aktion dem Zustand gegeben wird)

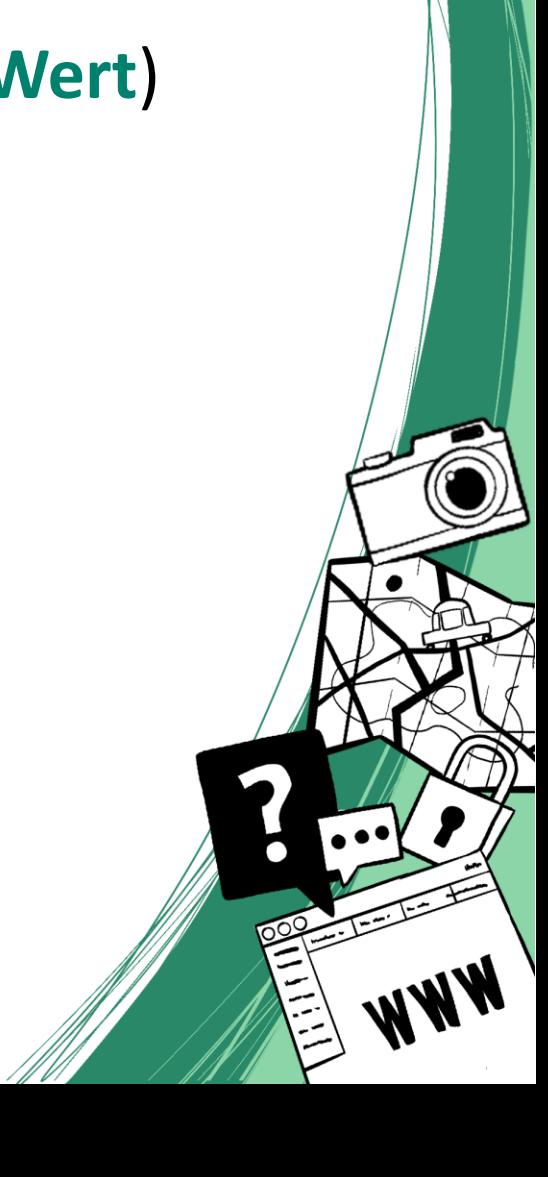

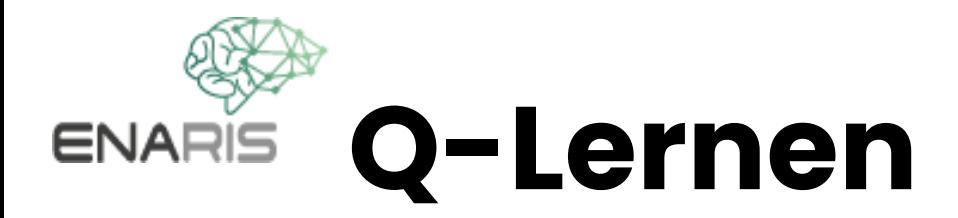

- ⚫ Für jeden **Zustand** speichern wir einen **Qualitätswert** (**Q-Wert**) für **jede Aktion** (wie gut die Aktion dem Zustand gegeben wird)
- ⚫ Wenn dann ein **Zustand** erreicht ist, wählen man die Aktion mit dem höchsten **Q-Wert**

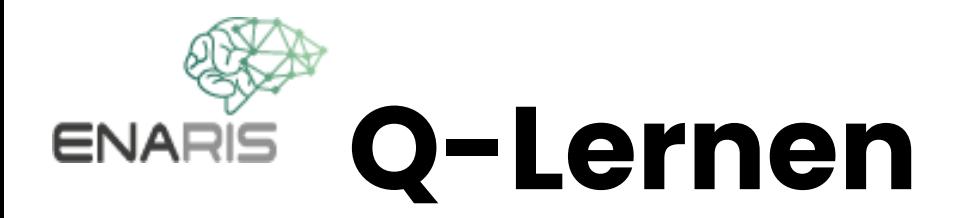

- ⚫ Für jeden **Zustand** speichern wir einen **Qualitätswert** (**Q-Wert**) für **jede Aktion** (wie gut die Aktion dem Zustand gegeben wird)
- ⚫ Wenn dann ein **Zustand** erreicht ist, wählen man die Aktion mit dem höchsten **Q-Wert**
- ⚫ Schließlich erhöhen / verringern man den **Q-Wert** in Bezug auf die **Belohnung**, nachdem die **Aktion** ausgeführt wurde

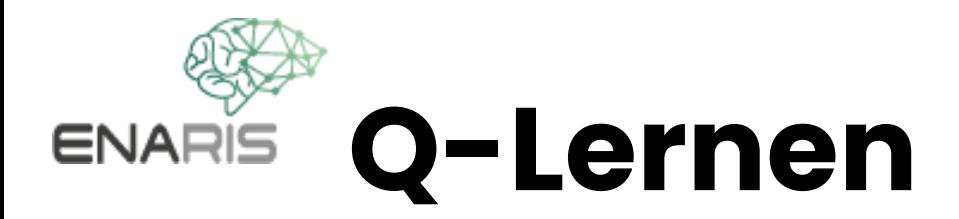

- ⚫ Für jeden **Zustand** speichern wir einen **Qualitätswert** (**Q-Wert**) für **jede Aktion** (wie gut die Aktion dem Zustand gegeben wird)
- ⚫ Wenn dann ein **Zustand** erreicht ist, wählen man die Aktion mit dem höchsten **Q-Wert**
- ⚫ Schließlich erhöhen / verringern man den **Q-Wert** in Bezug auf die **Belohnung**, nachdem die **Aktion** ausgeführt wurde
- ⚫ Für kleine Szenarien kann dies in einer Tabelle (**Q-Table**) gespeichert werden

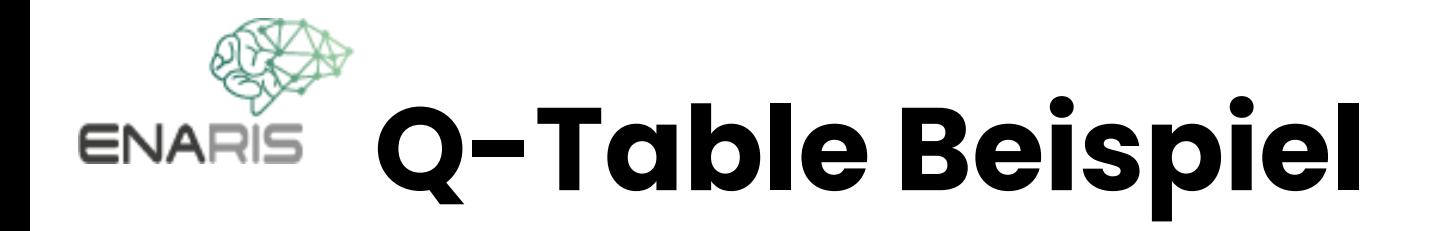

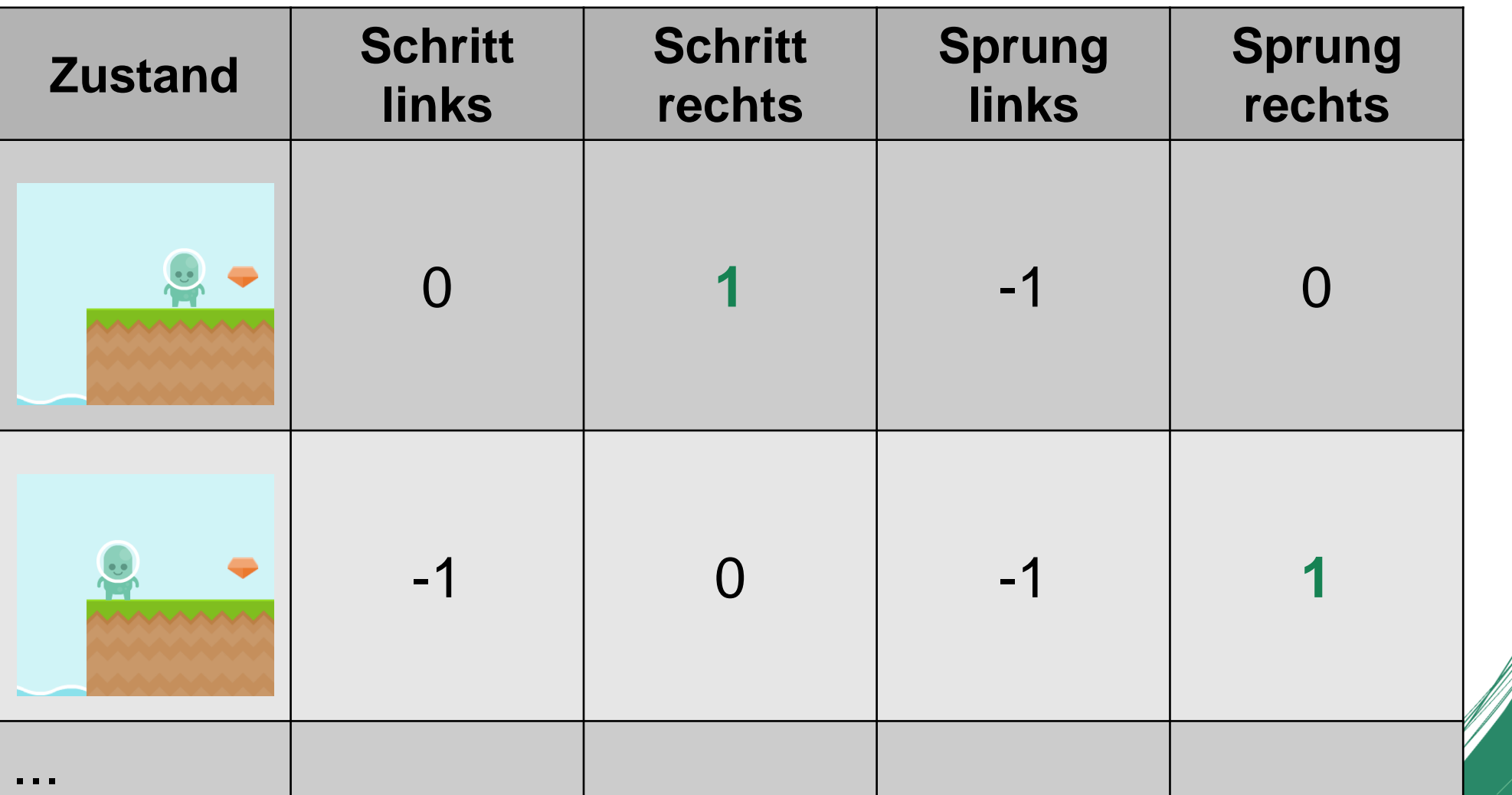

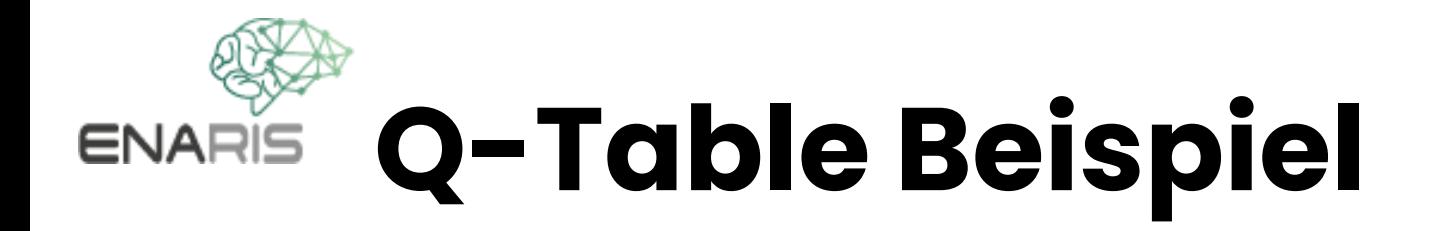

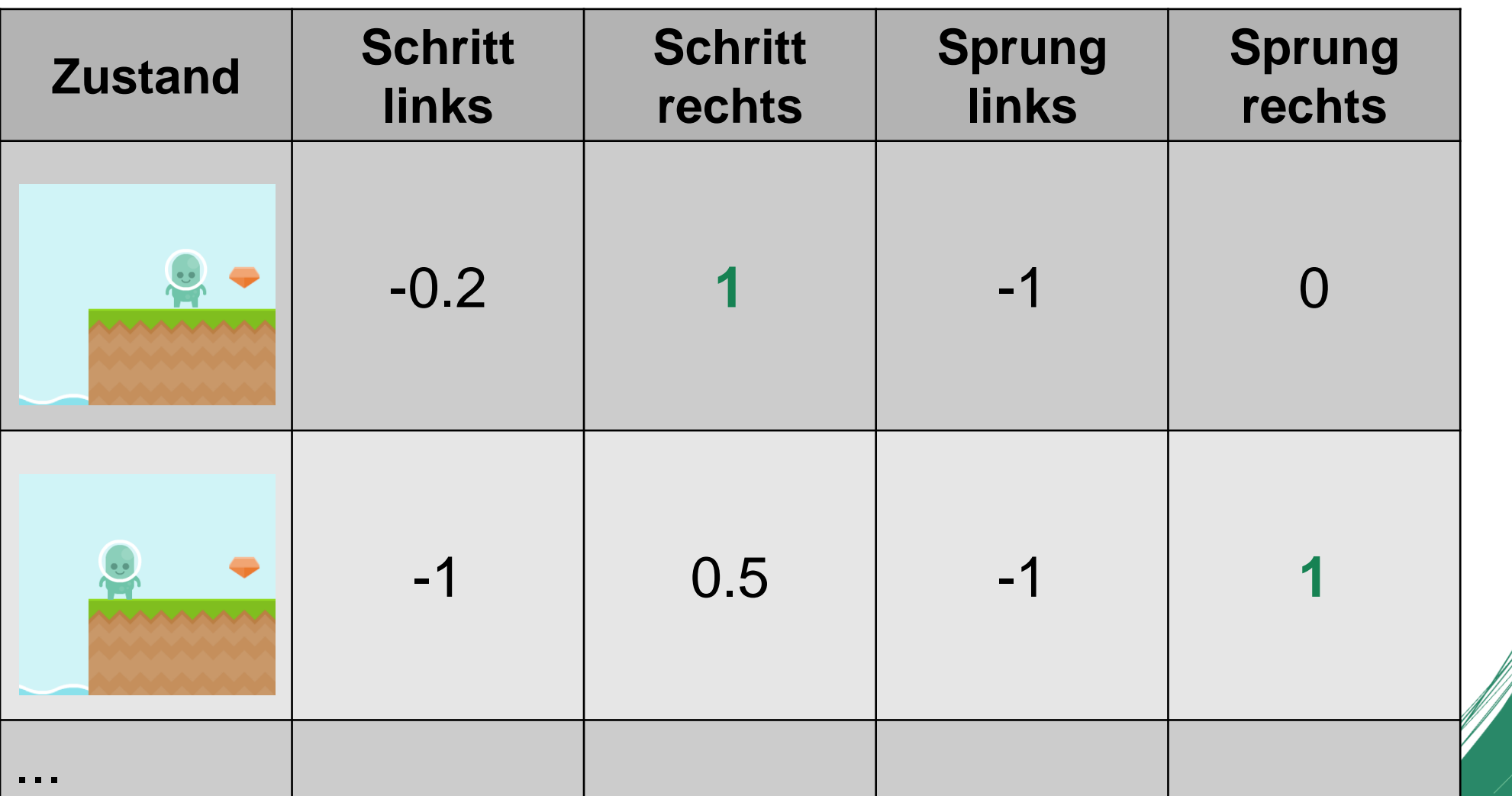

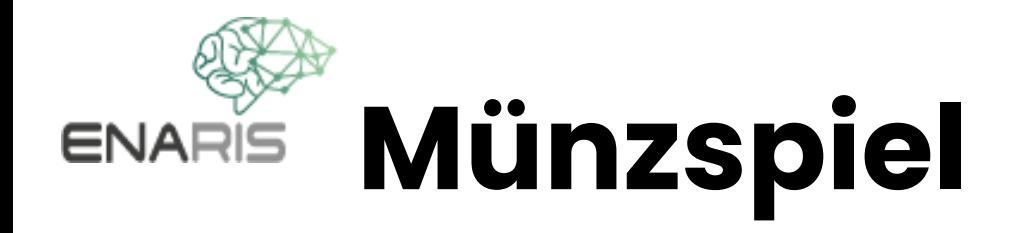

### Probiere es an einem **echten Beispiel** aus!

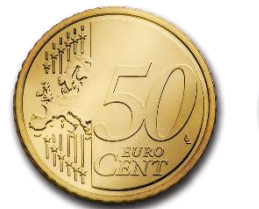

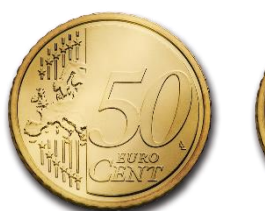

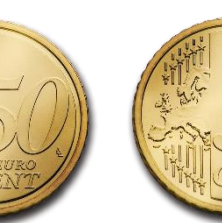

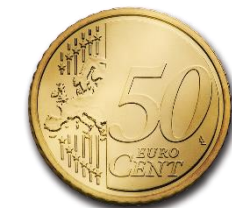